# **Reduce PDF Size Crack Free Download [Mac/Win] 2022 [New]**

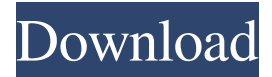

### **Reduce PDF Size Crack +**

Reduce PDF Size Crack Mac is a portable application designed to reduce the size of your PDF files, allowing you to share them with others, send them via e-mail, store them on your tablet or smartphone, or even open them in the document viewer. The utility offers five different compression modes, allowing you to chose the one that best fits your needs, as well as five different quality settings. The main window allows you to view the progress of the compression for each PDF document, along with data on the output path, the initial and the final sizes of the files. Reduce PDF Size Cracked Version is an easy-to-use application that does not require any programming skills to operate, so you won't find any advanced settings on the interface. There is only one window that allows you to select a PDF file and compress it into a single, smaller file that can be shared with others. One of its advantages is that it does not alter the original files in any way during the compression process, saving the output in a whole other location. The program is free, but if you wish to save all the compressed files into one directory, you will have to pay \$39.95 for the Pro version. Summary: • Lowers the size of your PDF files • Shares files with others • Compresses e-books and documents • Compresses raster and vector graphics • Removes comments and JavaScript • Outputs compressed files to the current directory • Compresses without hiding text on screen • Processes all files selected in one go • Outputs images to the output directory • Compresses images • Works on Windows and Mac • Compresses files using five compression modes • Works with JPEG, TIFF, GIF, and PNG files • Offers five quality levels • Compresses PDF documents • Reads the names of the files to be compressed • Allows you to batch compress PDFs • Compresses automatically • Works with Windows Vista and Windows 7 • Compresses files with Embedded Document Content • Compresses without altering the text • Reads the names of the files to be compressed • Compresses PDF documents • Compresses automatically • Works on Windows and Mac • Compresses images • Reads the names of the files to be compressed • Compresses PDF documents • Can be scheduled • Compresses vector images • Reads the names of the files to be compressed • Compresses PDF documents • Reads

#### **Reduce PDF Size Crack+**

• Trim PDF files • Compress PDF files • Reduce PDF Size 2022 Crack • Compress documents • Reduce PDF size • Compress documents • Create PDFs • Reduce PDF size User manual: How to download and install: Joomla! 1.5 - Tech Pack 2 -.1.0.4 Description: Sitecom 2.3 - Tech Pack 2 -.1.0.4 - allows you to modify the Joomla! web site from a single interface. You can enter the host of the site, as well as the IP address of the host.

You can also choose the administrator account, password, and the port number. Sitecom 2.3 - Tech Pack 2

-.1.0.4 is a program that is necessary if you want to be able to make changes to the site's appearance from a single user interface. You can set up the display as a normal window or from a tab, choose the layout, and enter the layout options. You can add the menu that you use in order to change the pages, set up parameters for the various modules, and do other activities that are necessary. Sitecom 2.3 - Tech Pack 2 -.1.0.4 is a powerful software that allows you to modify the appearance of the Joomla! website from a single window. You can make changes to the site using a control panel, enter a display window, or make it open as a tab. You can also specify the position of the window, the layout, the color of the menu, and many other parameters. Sitecom 2.3 - Tech Pack 2 -.1.0.4 is a powerful software program that allows you to modify the appearance of the Joomla! web site from a single window. You can make changes to the site using a control panel, enter a display window, or make it open as a tab. You can also specify the position of the window, the layout, the color of the menu, and many other parameters. By creating an account you agree to our terms of service and privacy policy. Website: Facebook: 77a5ca646e

### **Reduce PDF Size Crack License Key**

Free Dec 01, 2017 Install Size 0.5 MB Category Utilities Viewed 613 times Last checked: 6 minutes ago Reduce PDF Size.zip Reduce PDF Size.zip - Free Portable PDF Compressor and Reducer with PDF to JPEG, BMP, TIFF & GIF Conversion.Q: How do I backup my WAMP server to an external hard drive? I know this is a duplicate, but i have followed many of the suggestions to the letter, but to no avail. Basically, I want to back up my MySQL/Apache server running on WAMP, onto a hard drive or external drive. I've tried both the phpMyAdmin built into the server and the external (mysql.phpMyAdmin.net) solutions, but they didn't work. I don't really know phpMyAdmin too well, so I'm not really sure if it is failing, if it is the server/WAMP configuration or just my skillz. Any help would be much appreciated. I've had this server running for a few months now and it is fairly critical to my work. A: phpMyAdmin is a tool built into your web-server (in your case, Apache). It's not a standalone program that you run. If you want to do it yourself, there are two free programs that I've used successfully for this task: WinSCP is a free, SFTP-based SFTP client that can be downloaded here. It's simple and requires little configuration, once you have it installed. Back Up Now with WinSCP Back Up Later with WinSCP Once you have those installed, you can use WinSCP to copy/move files back and forth. The files you will need to get to are located at C:\wamp\bin\apache\Apache2.4.12\bin\ and C:\wamp\bin\mysql\MySQL5.5.32\bin. To copy the files from your local drive to the external drive, you can use the following commands in WinSCP: Using the Site command to move the files from the local

## **What's New In Reduce PDF Size?**

If your PDF document contains images, text, annotations, metadata, forms, or any other objects, then they can occupy a large amount of space and reduce the space available for data on the file. Moreover, the data may be rendered obsolete or lost in the event of corruption or data loss. Fortunately, there is a simple solution that will not only save the space occupied by such objects, but will also enable you to save them. Reduce PDF Size is one of the many tools that can help you in this matter. In addition to compressing large PDF files, Reduce PDF Size will help you to reduce the size of documents before the compression, thereby making it possible to remove the unwanted content without any loss of quality. The application supports and offers many options and is as easy to use as can be. You can use it to create compressing the selected files, as well as to share them with others through e-mail or post them on the web. Reduce PDF Size helps you to share your favorite documents with the world, while making it possible to compress them in a few simple steps. In addition, the program will enable you to compress PDF files directly from the Windows clipboard, where you copy the desired content and then compress it in just a few simple steps. Reduce PDF Size is able to support the new requirements of modern portable devices and popular browsers, and it is able to help you reduce the files in an automated manner, without interfering with your workflow. The application is easy to use and the resulting files are highly compressed. The application can support batch operations, which means that you can save as many PDF files as you want at the same time, without having to compress them one by one. Reduce PDF Size is compatible with Windows and all its versions, both 32-bit and 64-bit. It offers a full set of features to help you get the most out of the program and save a lot of time, which you could use for other things. You can use it to compress large PDF files, and also to remove unwanted content before the compression. Furthermore, you will be able to select the size of the output files, as well as the compression quality. Reduce PDF Size will help you create compressing the selected files, as well as to share them with others through e-mail or post them on the web. Reduce PDF Size can be used to compress PDF files directly from the Windows clipboard, where you copy the desired content and then compress it in just a few simple steps. Reduce PDF Size offers a complete set of features to help you get the most out of the program and save a lot of time, which you could use for other

things. - PDF to Word Converter - Description: This program is a useful tool for anyone who needs to convert PDF files into MS Word, Office Open XML formats. The software allows you to convert all major formats of PDF, including PDF to

# **System Requirements For Reduce PDF Size:**

Minimum: OS: Windows 7 SP1 64-bit / Windows 8.1 64-bit Processor: Intel Core 2 Duo E6700 @ 3.33GHz Memory: 2GB RAM Graphics: NVIDIA GeForce 8800 GT or AMD Radeon HD 4870 DirectX: Version 9.0c Storage: 8GB available space Additional Notes: Apple operating systems (i.e., OS X, Lion, Mountain Lion) are not officially supported. Recommended: OS: Windows 7 SP1 64-

<http://mentalismminds.com/millennia-calendar-crack-patch-with-serial-key-free-win-mac/> <https://aiplgurugram.com/2022/06/06/photo-shader-9-2-2-crack-free-registration-code-free-x64/> <https://serv.biokic.asu.edu/ecdysis/checklists/checklist.php?clid=4010> <https://www.fulgido.com/wp-content/uploads/2022/06/ezabryd.pdf> <https://www.apnarajya.com/wp-content/uploads/2022/06/nayquan.pdf> <https://lichenportal.org/cnalh/checklists/checklist.php?clid=13052> <http://malenatango.ru/wp-content/uploads/2022/06/yalchr.pdf> <https://xn----7sbbtkovddo.xn--p1ai/nasa-039s-eyes-visualization/> <https://immakinglifebetter.com/wp-content/uploads/2022/06/takber.pdf> <https://presemefosplasres.wixsite.com/itisrasrect/post/crack-tracker-registration-code-free-download-latest>